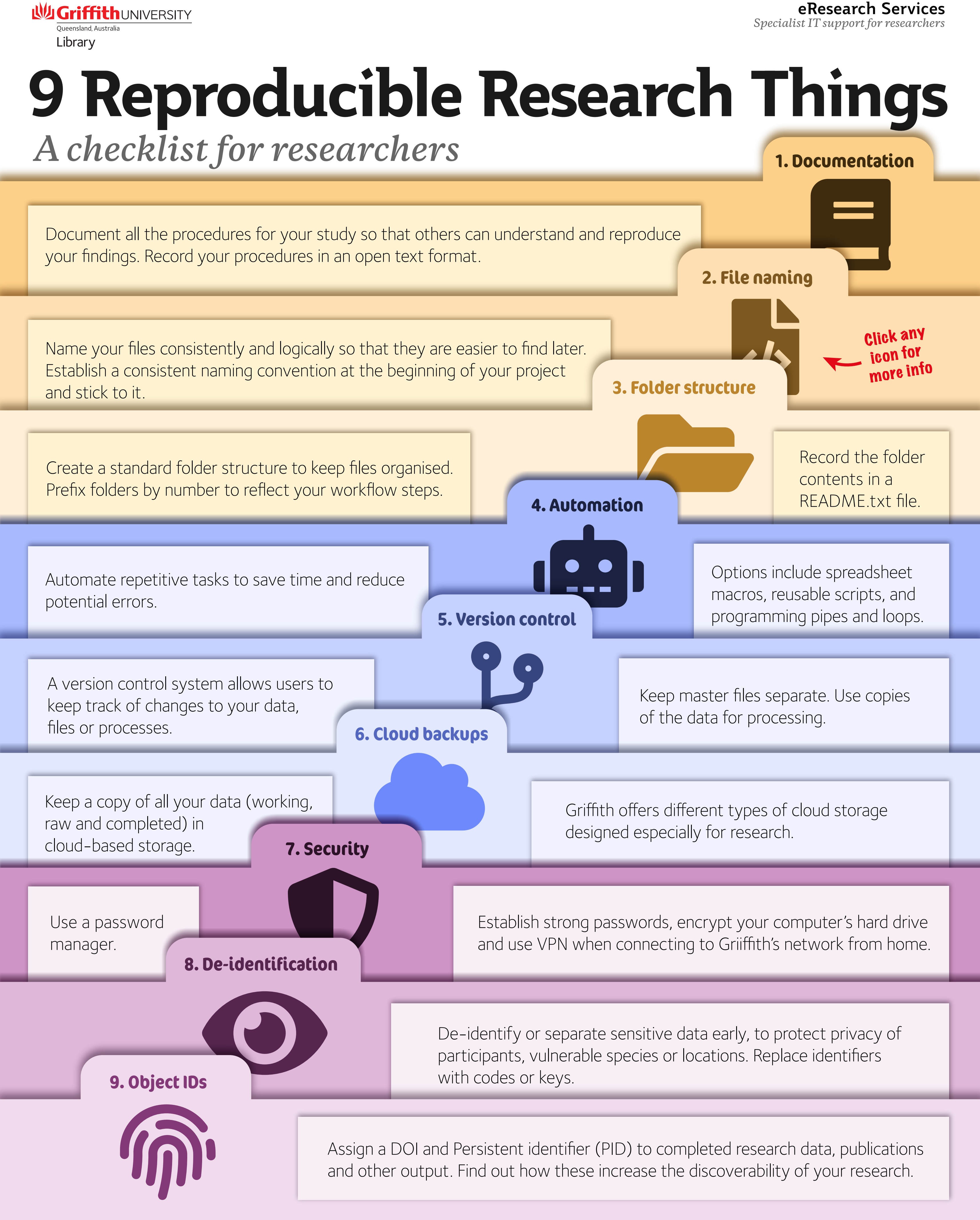

Based on **9 Reproducible Research Things**, a workshop created jointly by Griffith University's eResearch Services and Griffith University Library. This work is licensed under a Creative Commons Attribution Non-Commercial 4.0 International License. <http://guereslib.github.io/reproducible-research-things/>

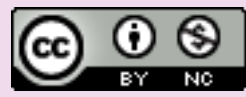